Министерство образования и науки Пермского края Государственное бюджетное образовательное учреждение «Академия первых»

ПРИНЯТА педагогическим советом ГБОУ «Академия первых»

Протокол от 26.04.2023 № 3

# СОГЛАСОВАНО на заседании экспертного совета ГБОУ «Академия первых» Протокол от 20.12.2022 № 6

# **УТВЕРЖДЕНА**

приказом директора ГБОУ «Академия первых» от 02.05.2023 № 129

Трясцииа Ю.В.

 $M.\Pi.$ 

# ДОПОЛНИТЕЛЬНАЯ ОБЩЕРАЗВИВАЮЩАЯ ПРОГРАММА

#### «3D моделирование в Blender»

Возраст обучающихся: 10-14 лет

Срок реализации программы: 36 часов

Автор: педагог дополнительного образования Федосеев Антон Алексеевич

Пермь 2023 г.

#### **ПОЯСНИТЕЛЬНАЯ ЗАПИСКА**

**Направленность (профиль) программы**: настоящая программа "3D моделирование в Blender" является дополнительной общеразвивающей программой технической направленности, относящейся к базовому уровню реализации.

3D моделирование является одним из перспективных направлений. Работа с 3D графикой – одно из самых популярных направлений использования персонального компьютера, причем занимаются этой работой не только профессиональные художники и дизайнеры. Без компьютерной графики не обходится ни одна современная мультимедийная программа.

#### **Актуальность программы**

Изучение основ 3D моделирования связано с развитием целого ряда компетенций, формирование которых – одна из приоритетных задач современного образования. Изучение 3D моделирования развивает мышление школьников, развивает пространственное, логическое и абстрактное мышление, также способствует формированию пространственного воображения и пространственных представлений проектируемого объекта. Изучая основы пространственного проектирования через проектную деятельность с использованием графической грамотности, у обучающегося формируется ответственность за создаваемые модели, мотивация на достижение высокого результата проектирования.

#### **Новизна программы**

Использование в образовательном процессе программы Blender позволяет упростить процесс начального проектирования 3-х мерных объектов в связи с широким и многофункциональным интерфейсом, минимальным набором функций для начинающих, а также инструментами для профессиональных дизайнеров. Формирование ключевых компетенций в сфере 3D моделирования у учащихся, построено на глубоком понимании процессов разработки продуктов моделирования в рамках проектной деятельности.

#### **Отличительные особенности программы**

Дополнительная общеразвивающая программа «3D моделирование в Blender» вносит значительный вклад в формирование информационного компонента, умений и навыков. Программа рассчитана на интенсивный краткосрочный, а не растянутый по времени реализации курс обучения, включающий 36 часов аудиторной работы детского объединения под руководством преподавателя, куда также входят практические работы. Такой механизм реализации программы позволяет получить наибольший эффект в освоении учебного материала.

Blender – программа для создания трехмерной компьютерной графики. Это не только моделирование, но и анимация, создание игр, обработка видеоматериалов. Программа подходит для профессионального 3D моделирования.

Реализация программы направлена на расширение образовательного пространства, являющегося условием повышения уровня цифровой компетентности. Компоновка программы произведена таким образом, что позволяет систематизировать школьные знания по различным разделам информатики, таким образом формируются навык работы с информацией, поэтому введение новых понятий и умений происходит естественно.

**Адресат программы:** предназначена для детей 12-17 лет обучающихся в 5- 11 классах общеобразовательных организаций. Программа подходит как тем, кто ранее не занимался 3D-моделированием, так и тем, кто уже знает основы 3Dмоделирования.

## **Срок реализации программы:** 36 академических часов.

**Формы обучения:** настоящая программа предполагает очное обучение. Состав объединения обучающихся (группы) – 15-20 человек.

### **1. ЦЕЛЬ РЕАЛИЗАЦИИ ПРОГРАММЫ**

Целью дополнительной общеразвивающей программы является создание условий для изучения основ 3D моделирования, развития научнотехнического и творческого потенциала личности ребёнка, развитие творческих и дизайнерских способности обучающихся.

# **2. ЗАДАЧИ РЕАЛИЗАЦИИ ПРОГРАММЫ**

### 2.1 **Образовательные задачи:**

- познакомить учащихся с основами компьютерной трехмерной графики;
- научить методам представления трехмерных объектов на плоскости;
- сформировать навык практического решения инженерно-технических или дизайнерских задач с помощью выбранного редактора или программы;
- научить создавать 3D-модели.

### 2.2 **Развивающие задачи:**

- развивать познавательный интерес, внимание, память, умение концентрироваться;
- развивать логическое, абстрактное и образное мышление;
- развивать объемное видение;
- развивать коммуникативные навыки, умение взаимодействовать в группе;
- развивать интерес к сфере высоких технологий и научно-техническому творчеству.

### **2.3 Воспитательные задачи:**

- воспитывать чувство ответственности за свою работу;
- воспитывать стремление к самообразованию;
- воспитывать уважение к инженерному труду;
- воспитывать сознательное отношение к выбору будущей профессии.

# **3. ПЛАНИРУЕМЫЕ РЕЗУЛЬТАТЫ ОБУЧЕНИЯ И СПОСОБЫ ОПРЕДЕЛЕНИЯ ИХ РЕЗУЛЬТАТИВНОСТИ**

В результате освоения программы «3D-моделирование в Blender» обучающийся будет **знать**: основные понятия трехмерного моделирования, основные принципы работы в системах трехмерного моделирования, получит навык работы с текстурами и материалами для максимальной реалистичности.

Используя эти знания, обучающийся должен **уметь**: создавать детали, сборки, модели объектов, создавать 3D модели по фото, работать над проектом.

**Ожидаемый результат по образовательному компоненту программы.** В результате освоения программы обучающийся: познакомится с основами компьютерной трехмерной графики; научится методам представления трехмерных объектов на плоскости; сформирует навык практического решения инженерно-технических или дизайнерских задач с помощью выбранного редактора или программы; научится создавать 3Dмодели.

**Ожидаемый результат по развивающему компоненту программы.** В результате освоения программы обучающийся: разовьет познавательный интерес, внимание, память и умение концентрироваться; сформирует логическое, абстрактное и образное мышление, объемное видение; разовьет коммуникативные навыки, умение взаимодействовать в группе, а также интерес к сфере высоких технологий и научно-техническому творчеству.

**Ожидаемый результат по воспитательному компоненту программы.** В результате освоения программы обучающийся: получит возможность воспитывать чувство ответственности за свою работу; сформировать интеллектуальные способности в инженерной сфере; получит поддержку в развитии своего таланта; сформирует сознательное отношение к выбору будущей профессии.

**Формы подведения итогов реализации программы**. Входной контроль для определения степени подготовленности, интереса к занятиям моделирования, уровня культуры и творческой активности.

Текущий контроль осуществляется путем наблюдения, определение уровня освоения тем и выполнения практических заданий.

Итоговый контроль осуществляется в форме индивидуальных проектов.

5

# **4. СОДЕРЖАНИЕ ПРОГРАММЫ УЧЕБНЫЙ ПЛАН**

# ДОПОЛНИТЕЛЬНОЙ ОБЩЕРАЗВИВАЮЩЕЙ ПРОГРАММЫ

# «3D-моделирование в Blender»

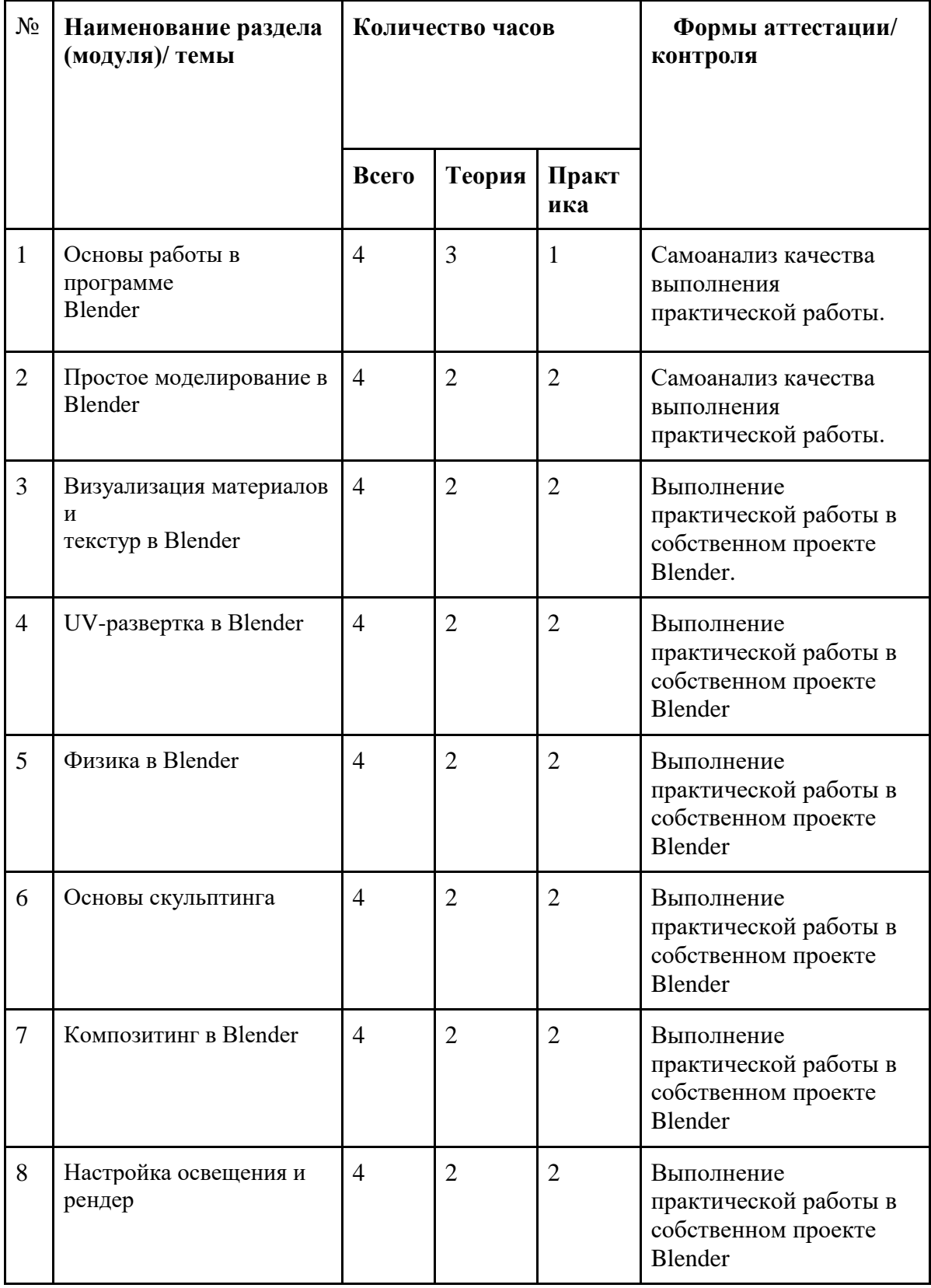

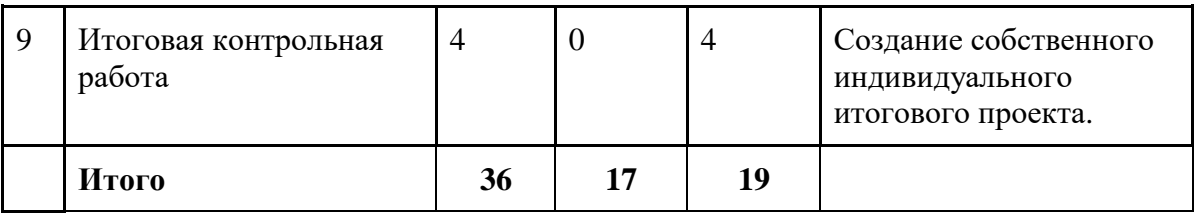

## **СОДЕРЖАНИЕ УЧЕБНОГО ПЛАНА**

## **1. Основы работы в программе Blender (4 часа)**

Теория: Знакомство с программой Blender. 3D графика. Демонстрация возможностей, элементы интерфейса программы Blender. Структура окна программы. Панели инструментов. Основные операции с документами. Примитивы, работа с ними. Выравнивание и группировка объектов. Сохранение сцены.

Практика: Индивидуальная настройка основного интерфейса Blender.

## **2. Простое моделирование в Blender (4 часа)**

Теория: Добавление объектов. Режимы объектный и редактирования. Клонирование объектов. Экструдирование (выдавливание) в Blender. Назначение и настройка модификаторов.

Практика: Создание первого проекта с примитивными мешами в Blender. Построение проекта «Замок с частоколом».

### **3. Визуализация материалов и текстур в Blender (4 часа)**

Теория: Добавление материала. Свойства материала. Текстуры в Blender.

Практика: Создание материалов и текстур для проекта «Замок».

# **4. UV-развертка в Blender (4 часа)**

Теория: Картография UV-развертки. Швы в развертки. 2D плоскость для построения текстуры 3D модели.

Практика: Создание и настройка UV-развертки для примитивов. Использование режима UV-edition и его основных инструментов. Создание развертки для проекта «Замок».

## **5. Физика в Blender (4 часа)**

Теория: Основные законы физики в Blender: силовые поля, столкновения, мягкие тела, ткань, жидкость, дым.

Практика: Настройка законов физики сцены. Использование различных типов физики в Blender. Создание физических свойств для проект «Замок»

6. **Основы скульптинга (4 часа)**

 Теория: Анимация игровых объектов. (Анимация игровых объектов с помощью Unity3D. Анимационные эвенты).

Практика: Создание анимированных 3D моделей в Unity3D

# **7. Композитинг в Blender (4 часа)**

Теория: Порядок выстраивания группы нодов при композитинге. Классификация сокетов: желтые, синие, серые.

Практика: Примеры создания материалов для объектов реального и фантазийного мира.

## **8. Настройка освещения и рендер (4 часа)**

Теория: Основы освещения в Blender. Что такое рендер? Спецификация рендера.

Практика: Создание освещения и рендер итогового проекта «Замок».

# **9. Итоговая контрольная работа (4 часа)**

Теория: Повторение изученного материала

Практика: Создание собственного проекта по типу проекта «Замок».

Демонстрация проектов. Рефлексия.

# **КАЛЕНДАРНЫЙ УЧЕБНЫЙ ГРАФИК** (УЧЕБНО-ТЕМАТИЧЕСКИЙ ПЛАН) ДОПОЛНИТЕЛЬНОЙ ОБЩЕРАЗВИВАЮЩЕЙ ПРОГРАММЫ **«3D-моделирование в Blender»**

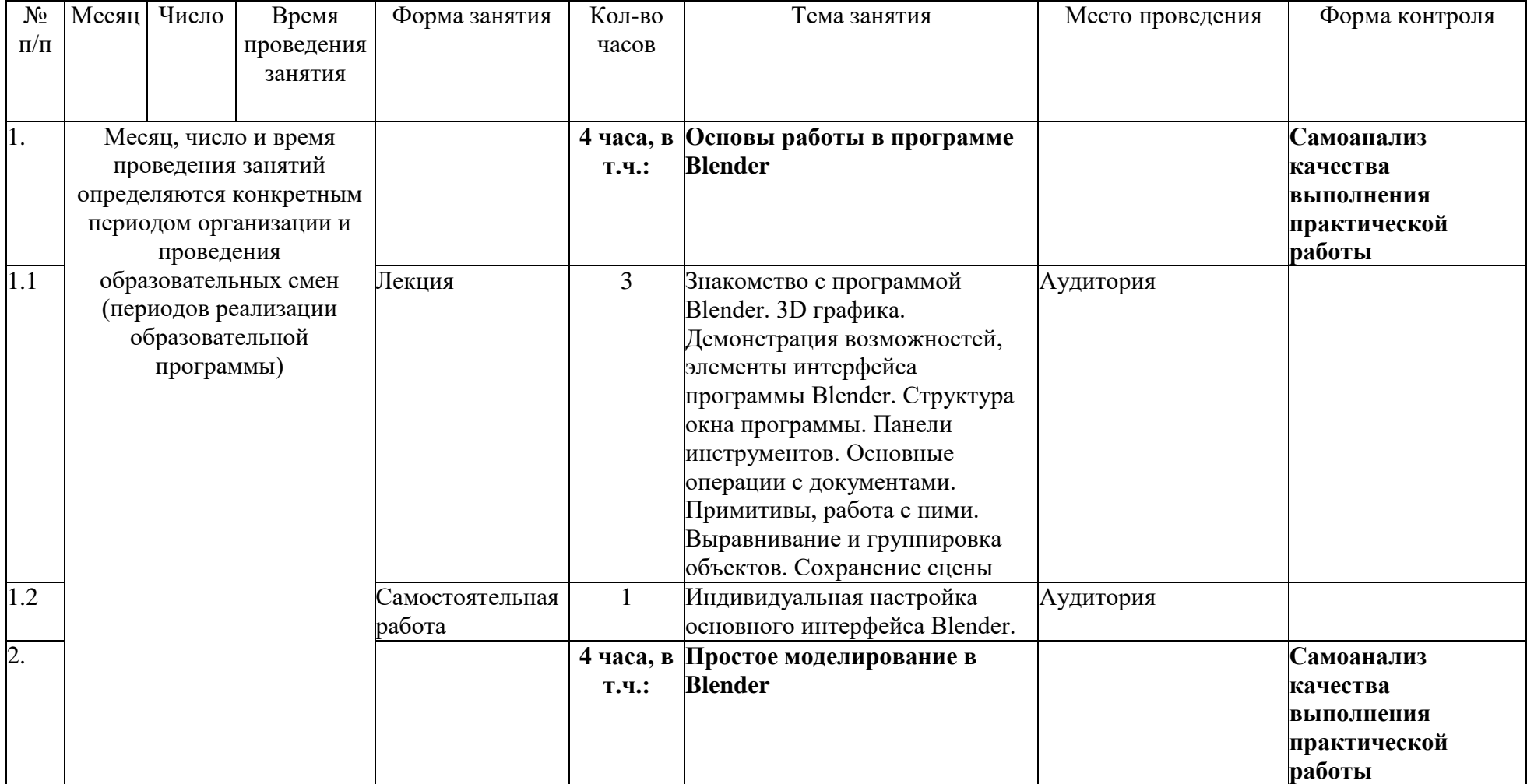

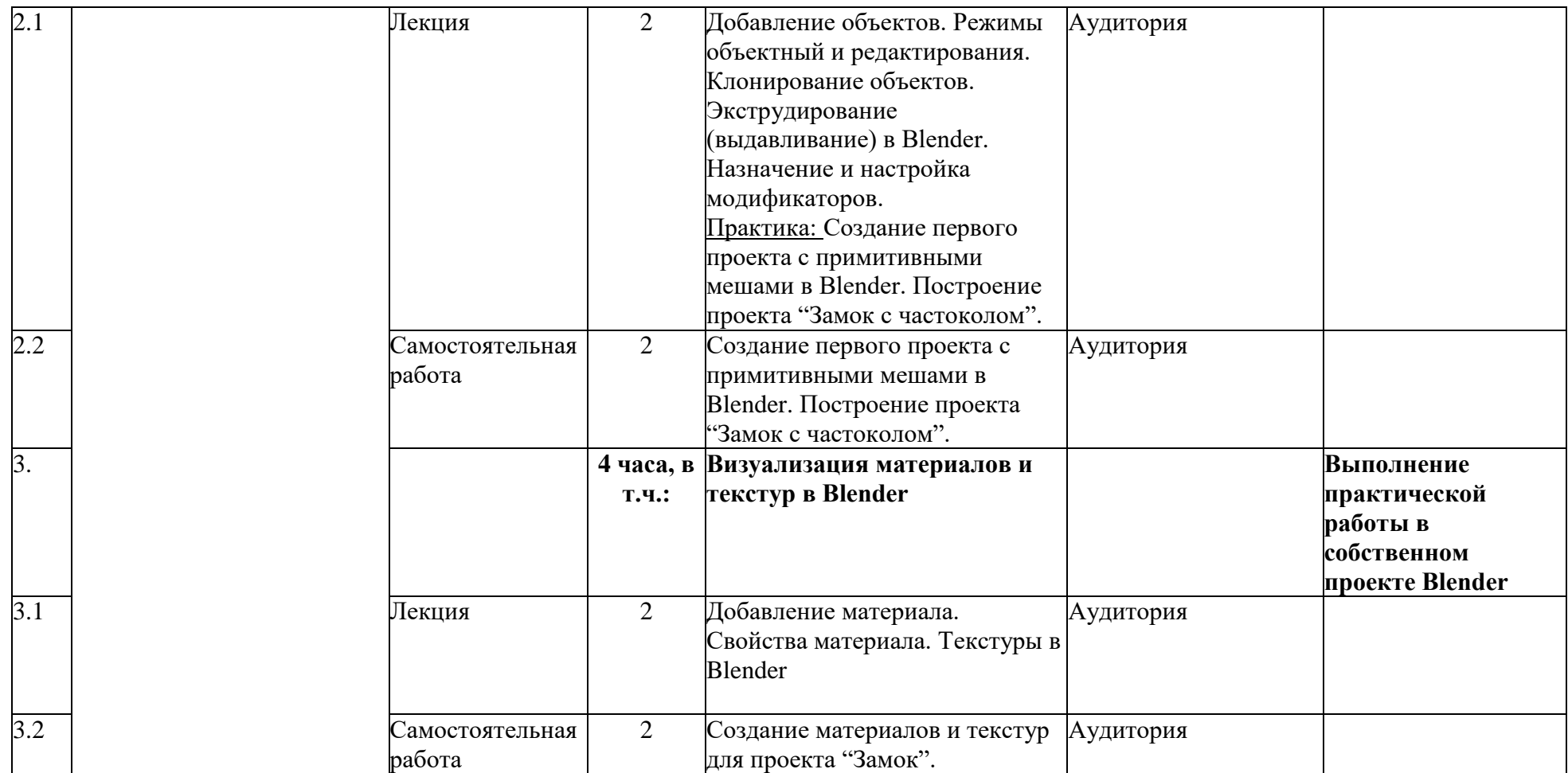

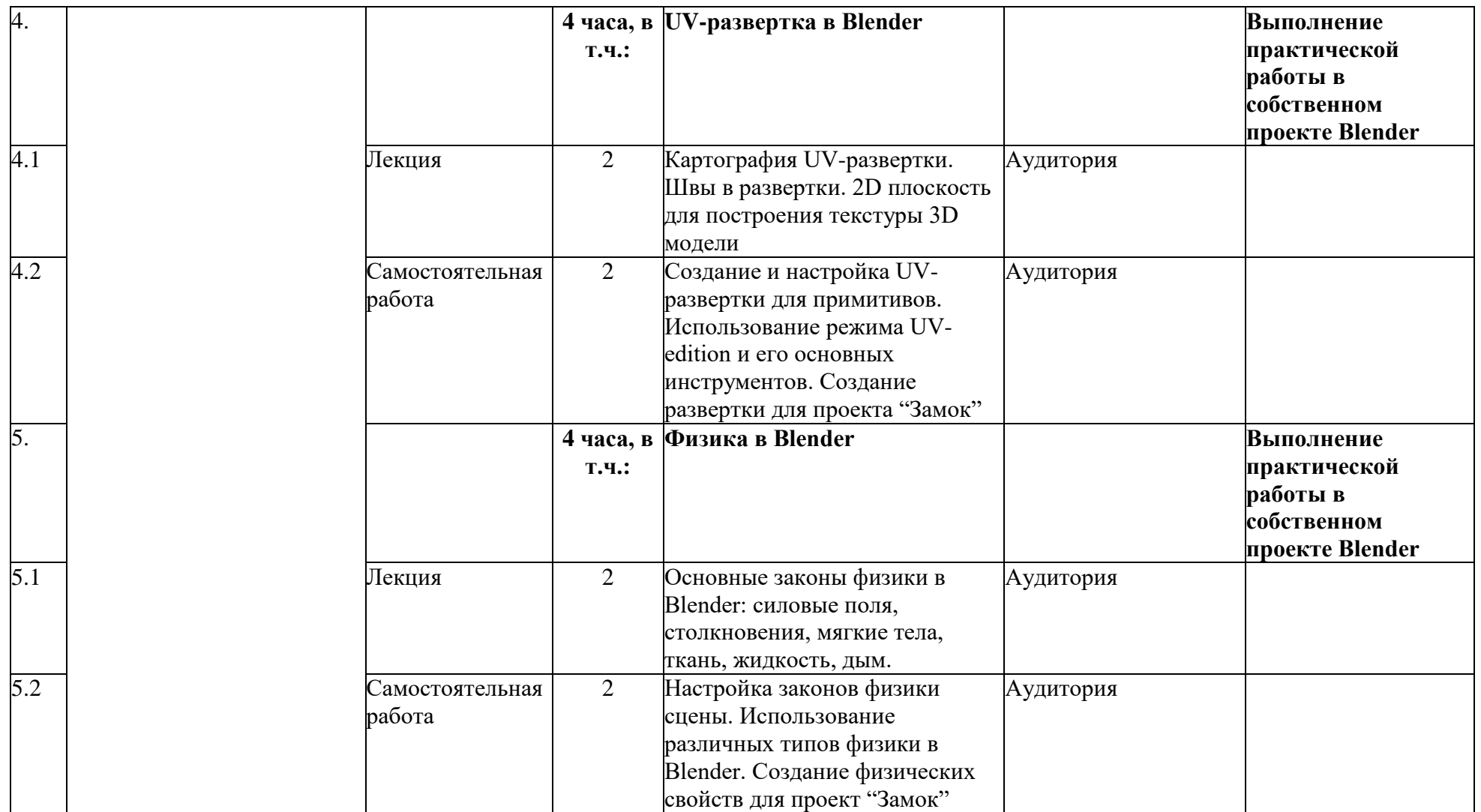

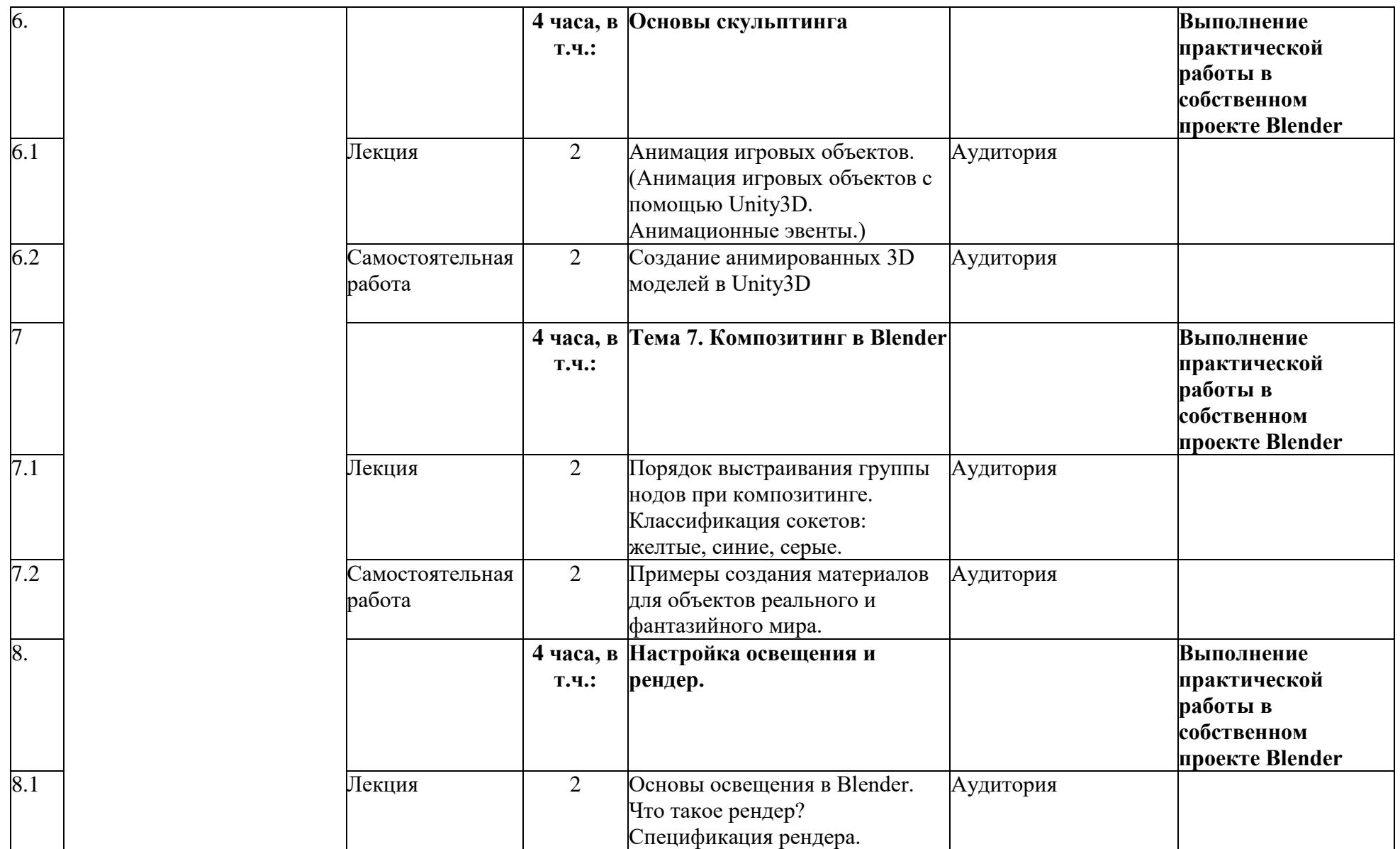

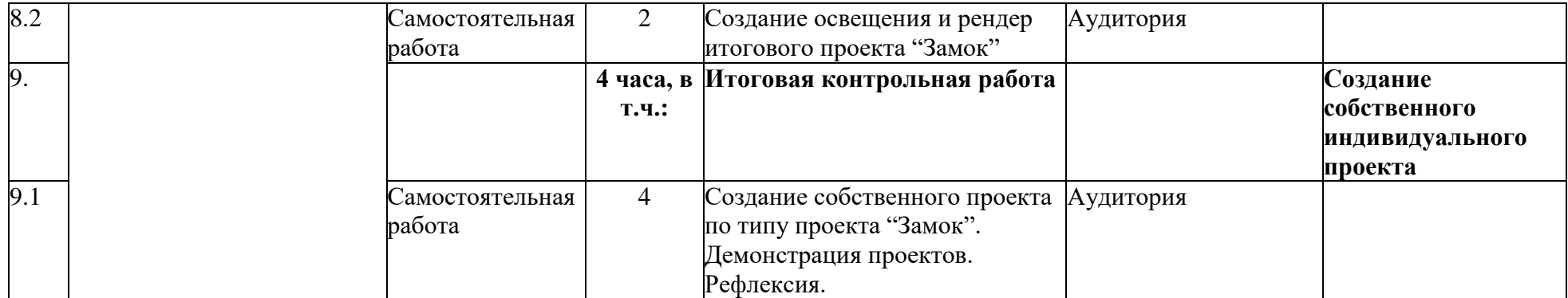

# **5. УСЛОВИЯ РЕАЛИЗАЦИИ ПРОГРАММЫ (ОРГАНИЗАЦИОННО-ПЕДАГОГИЧЕСКИЕ)**

#### **5.1. Материально-технические условия реализации программы**

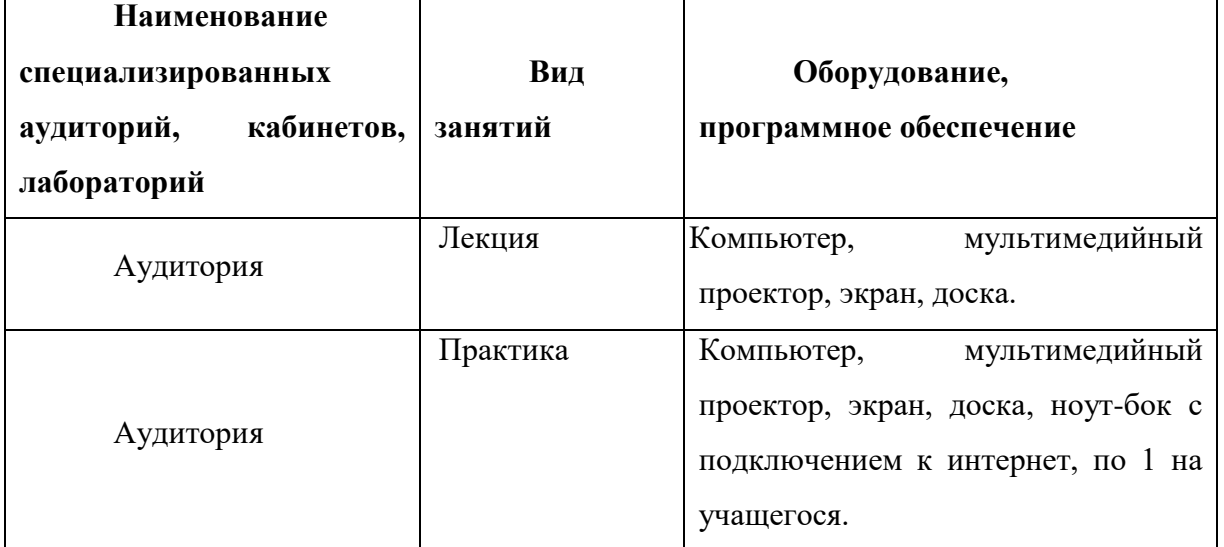

Рабочее место преподавателя и обучающегося оборудуется персональным компьютером или ноутбуком. Компьютеры участников должны обладать следующими характеристиками:

− процессор с частотой не менее 1,5 ГГц;

− не менее 2 Гб оперативной памяти;

− не менее 1 Гб пространства на диске, доступных участнику для сохранения его файлов.

- монитор размером не менее 13 дюймов, разрешение экрана должно составлять не менее 1024\*768 пикселей.

На компьютере должна быть установлена программа Blender (скачать можно по ссылк[е](https://www.blender.org/download/) <https://www.blender.org/download/> )

### **5.2. Учебно-методическое обеспечение программы**

Образовательная программа содержит теоретическую и практическую подготовку, большее количество времени уделяется практической деятельности.

Кроме традиционных методов используются исследовательский метод,

самостоятельная работа; приемы дифференцированного обучения, обеспечивающие обучение каждого обучающегося на уровне его возможностей и способностей.

Наглядные методы: наглядность оживляет процесс обучения, способствует побуждению у детей интереса к занятию. В качестве наглядности используются презентации, мультимедийные учебные пособия, видеоролики.

Практические методы: выполнение практической работы за компьютером.

Занятия проводит педагог, имеющий высшее педагогическое образование. Программа составлена с учетом санитарно-гигиенических требований к порядку проведения занятий и адаптирована к возрастным особенностям обучающихся.

# **СПИСОК ИСПОЛЬЗОВАННОЙ И РЕКОМЕНДУЕМОЙ ЛИТЕРАТУРЫ**

#### **Для педагога:**

1. Зеленко А. А. Аддитивные технологии в машиностроении: учеб.пособие для вузов по направлению подготовки магистров «Технологические машины и оборудование» / М. А. Зленко, А. А. Попович, И. Н. Мутылина. – СанктПетербургский государственный политехнический университет, 2013. – 183 с.

2. Альтшуллер Г. С. Как стать гением: Жизненная стратегия творческой личности / Г. С. Альтшуллер, И. М. Верткин. – Минск: Беларусь, 1994. – 474 с.

3. Альтшуллер Г.С. Найти идею: Введение в теорию решения изобретательских задач / Г. С. Альтшуллер. – Петрозаводск: Скандинавия, 2003. – 189 с.

4. Альтшуллер Г.С. Поиск новых идей: от озарения к технологии: Теория и практика решения изобретательских задач / Г.С. Альтшуллер, Б.Л. Злотников, А.В. Зусман, В.И. Филатов. – Кишинев: КартяМолдовеняскэ, 2012. – 185 с.

5. Виневская А. В. Метод кейсов в педагогике: практикум для учителей и студентов / А. В. Виневская; под ред. М.А. Пуйловой. – Ростов н/Д: Феникс,  $2015 - 143$  c.

6. Гин А. А. Теория решения изобретательских задач: пособие I уровня: учебно-методическое пособие / А.А. Гин, А.В. Кудрявцева, В.Ю. Бубенцов и др. – М.: Народное образование, 2009. – 62 с.

7. Даутова О. Б. Современные педагогические технологии в профильном обучении : Учеб.-метод. пособие для учителей / О. Б.Даутова, О. Н. Крылова;Под ред. А. П. Тряпицыной.– СПб.: КАРО, 2006. – 176 с.

8. Добринский Е. С. Быстроепрототипирование: идеи, технологии, изделия / Е. С. Добринский // Полимерные материалы. – 2011. – №9. – 148 с.

9. Иванова Е. О. Теория обучения в информационном обществе / Е. О. Иванова, И. М. Осмоловская.– М.: Просвещение, 2011. – 190 с. 16

10. Корячко В. П. Теоретические основы САПР / В. П. Корячко, В. М. Курейчик, И. П. Норенков. – М.: Энергоатомиздат, 1987. – 400 с.

11. Покушалова Л. В. Метод case-study как современная технология профессионально-ориентированного обучения студентов /Л. В. Покушалова // Молодой ученый. – 2011. – №5, Т.2. –С. 155-157.

12. Ситуационный анализ, или Анатомия кейс-метода / Под ред. Ю. П. Сурмина. – Киев: Центр инноваций и развития, 2002. – 286 с.

13. Темина С. А. Кейс-метод в педагогическом образовании. Теория и технология реализации. Тематический сборник кейсов / С.А. Темина, 44 И. А. Андриади. – М.: Издательство НОУ ВПО Московский психологосоциальный университет, 2014. – 156 с.

14. Тяглова Е. В. Исследовательская и проектная деятельность учащихся по биологии: метод.пособие / Е. В. Тяглова. – М.: Планета, 2010. – 255 с.

15. Фомин Б. Rhinoceros 3D моделирование / Пер. с англ. – М.: Издательство «Слово», 2005. – 290 с.

16. Шушан Р. Дизайн и компьютер / Р. Шушан, Д. Райт, Л.Льюис;Пер. с англ. – М.: Издательский отдел ―Русская редакция‖, ТОО ―СhannelTradingLtd.‖, 1997. – 544 с.

#### **Для обучающихся:**

1. Терехов М. В. Технология трехмерного моделирования в Blender 3D: учеб. пособие / М. В. Терехов, А. А. Гладченков, А. В. Кузьменко, А. П. Сазонова, Е. Н. Леонов, Е. В. Рак, Л. А. Филиппова. – Москва : ФЛИНТА, 2018. – 80 с. 2. Кун К. Удивительные машины Blender 3D. Перевод: Striver / К. Кун. – Великобритания. : Packt Publishing, 2016. – 392 с.

3. Прахов А. Самоучитель Blender 2.7. — СПб.: БХВ-Петербург, 2016. — 400 с.

4. Большаков В.П. Основы ЗD-моделирования / В.П. Большаков, А.Л. Бочков.- СПб.: Питер, 2013. – 304с.

5. Потемкин А. Трехмерное твердотельное моделирование. - М: Компьютер Пресс, 2002. – 296с.

#### **Список рекомендуемых Интернет-ресурсов:**

1. Долгоруков А. М. Метод case-study как современная технология профессионально-ориентированного обучения [Электронный ресурс]. – Режим доступа: http://www.evolkov.net/case/case.study.html, свободный. (02.09.2021)

2. Казмирчук К., Довбыш В. Аддитивные технологии в российской промышленности [Электронный ресурс]. – Режим доступа: http://konstruktor.net/podrobnee-det/additivnye-texnologiivrossijskojpromyshlennosti.html, свободный. (28.08.2021)